# \*\*\* IMPORTANT INFORMATION, PLEASE READ THOROUGHLY\*\*\*

Greeting Xtreme Family,

Welcome to 2021, this is sure to be an exciting year as we continue to move forward with Xtreme Xperience and everything the world is throwing at us. While the J-Team appreciates everyone who came to the training or was with us online, we have received numerous inquiries on some of the changes for our 2021 season, specifically the Car Pooling. This email will help to clarify how to do this, how to do so correctly as well as other pertinent information.

In order to book your ride or listed your rental car on <u>groupcarpool.com</u> please use the Google Sheets Document, Brandon has prepared for us. (If you are unable to view this document contact Brandon directly for troubleshooting issues, his contact info is at the end of this

email) <u>https://docs.google.com/spreadsheets/d/1HXpgRfWdDx6LvAHvYOFbxkFfcxgJAgGVfu</u> <u>m9DMk\_Lxg/edit#gid=0</u> (SAVE THIS LINK)

In this Google Doc you will see a link for each event.

Simply click that link (Grey or Yellow Arrow Below) and it will take you to the group car pool for that event. Please **do not** go to <u>groupcarpool.com</u> and create a new carpool event. *This will increase confusion and your fellow instructors will not be able to find your specific carpool. If you use the pre-made links provided in the Google Doc all car pools will be collectively added in one group so everyone can see how many rentals we have available.* 

| elow is what you should<br>2021 Xtreme Xperience Ride Share Ro<br>File Edit View Inset Format Data Too | ister 🔺 🗉                      | Saved to Drive      | -                      |                                                                                                    | ocument.                                             | C <mark>69</mark> =   | 🛔 Share           | B       |
|----------------------------------------------------------------------------------------------------|--------------------------------|---------------------|------------------------|----------------------------------------------------------------------------------------------------|------------------------------------------------------|-----------------------|-------------------|---------|
| ► つ ● 〒 1005 - S 5 0, 00 123-                                                                          |                                |                     |                        |                                                                                                    | E・1・1・2・                                             | ∞ ⊡ ⊟ ⊽ -             | Σ.                | ^       |
| Link to Sign Up (Add My Car)                                                                           |                                |                     |                        |                                                                                                    |                                                      |                       | -                 |         |
| A                                                                                                    |                                | c                   | D                      | E                                                                                                    | F                                                    | 6                     | н                 |         |
| 2                                                                                                    |                                |                     |                        | LEGEND                                                                                                    | To add your rental to the                            |                       |                   |         |
| 3                                                                                                    |                                |                     |                        | SEATS AVAILABLE                                                                                                    | Add your car and availat<br>All discussion about rid |                       |                   | tunder  |
|                                                                                                    |                                |                     |                        | EVENT CONCLUDED                                                                                                    |                                                      |                       |                   |         |
| XTREME<br>XPERIENCE                                                                                    |                                |                     |                        |                                                                                                    | To add yourself to a car                             | simply click the link | provided and sign | up      |
| Event and Dates (Includes Corporate)                                                                   |                                |                     |                        |                                                                                                    |                                                      |                       |                   |         |
| Event-NOLA Feb 27, 2021 - Feb 28, 2021                                                                 | Driver                         |                     |                        |                                                                                                    | Departure/Rental Return                              |                       |                   |         |
|                                                                                                    | Joey Muzio<br>Recorders Martal | 404.452.0688        | MSY                    | 2-26-2021 (83p-6p<br>2-26-2021 (84p-6p                                                                                                    | Unknown<br>3-1-2021 (01a-120                         | Add Ma To This Car    | \$0.0             |         |
|                                                                                                    | Tripp                          | 757.286.8747        |                        | 2-26-2021 @730-830#                                                                                                    |                                                      | Add Ma To This Car    |                   |         |
|                                                                                                    |                                |                     |                        |                                                                                                    |                                                      |                       |                   |         |
| Event-TM Dallas) #1 Mar 5, 2021-Mar 6, 2021                                                            | Driver                         | Driver Contact Info | Airport                | Available Pick Up Time                                                                                                    | Departure/Rental Return                              | n Link to Sign Up (Ar | Id My Carl CostPo | rson    |
|                                                                                                    | John Glambrone                 | 908-963-1288        | OFW                    | 3-4-2021 @ 8p-9p                                                                                                    | 3-6-2021 @ 5p                                        | Add Ma To This Car    | \$45              | 20      |
| Event-Draw Austin #1 Mar 12, 2021- Mar 14, 20                                                          | Driver                         | Driver Contact Info | Airport                | Available Pick Up Time                                                                                                    | Departure/Rental Return                              | Link to Sign Up like  | Id My Carl CostPe | ITROD . |
|                                                                                                    | John Glambrone                 | 908-963-1288        | AUS                    | 3-11-2021 @ 10-30p                                                                                                    |                                                      | Add Ma To This Car    | \$50              | 20      |
|                                                                                                    |                                |                     |                        |                                                                                                    |                                                      |                       |                   |         |
| Event 1 Mar 19, 2021- Mar 20, 2021                                                                     | Driver                         |                     |                        |                                                                                                    | Departure/Rental Return                              | n Link to Sign Up (Ac | Id My Carl CostPe | rson    |
|                                                                                                    | Brandon Korfel                 | 555.350.6606        | MEM                    | 3-18-2021 @ 12p-6p                                                                                                    | 3-21-2021 @ Noon                                     |                       | 540               |         |
| Event-M2 Tourston) #1 Mar 26, 2021- Mar 27, 202                                                        | Deter                          | Driver Cetact Info  | Airport                | Available Pict Up Time                                                                                                    | Departure/Return                                     | Link to ge Up (Ar     | Id My Carl Cost®  | rison   |
|                                                                                                    |                                |                     |                        |                                                                                                    |                                                      |                       |                   |         |
| Event Cl Charlotte) #1 Mar 26, 2021- Mar 28, 202                                                       | C ar                           | Driver C act Info   | Air                    | Available Pie                                                                                                    | Departure     tal Return                             | n Link ti 🔰 ja Up (Ar | id My at) Cost    | son     |
| Event Al Manta) #1 Apr 16, 2021- Apr 18, 2021                                                          |                                | Driver -            | 44                     | Available P                                                                                                    | Departure tal Retur                                  | Link Up (Ar           | I D Cost          |         |
| Contraction of the sector of the sector of                                                             |                                | CT INC              |                        | And address of the second second seco | or openantered                                       |                       | 1                 |         |
| Event-PE Palm Beach) Apr 23, 2021-Apr 25, 2021                                                         | C r                            | Driver Casct Info   | Ar                     | Available Pro                                                                                                    | Departure I stal Retur                               | n Link ti in Up (Ar   | Cost              | son     |
|                                                                                                    |                                |                     |                        |                                                                                                    |                                                      |                       |                   |         |
| Event-As she (Chicago) #1 Apr 30, 2021- May 2.                                                         | C r                            | Driver C act Info   | Air                    | Available Pic                                                                                                    | Departure/                                           | n Link b in Up (Ar    | id M a) Cost      | son     |
| Event-He stead (Miemi) May 7, 2021- May 9, 2021                                                        | r r                            | Driver C            | Air                    | Available Pie                                                                                                    | Departure/                                           | Link to a Up (Ac      | 11 M I Cost       | 500     |
| Event                                                                                                  | Driver                         | Phone A<br>P        | irpo<br>ickir<br>p fro |                                                                                                    | Rontal                                               |                       | Co                | st/Pers |

Information listed here includes:

- -The Event with current dates (Including Corporate events)
- -Primary Driver who has already secured a rental car
- -The Driver's contact information
- -The Airport the driver is picking up from

## -The time's that the driver is available to pick you up at

- -When the Primary Driver is dropping off the rental
- -A link to add your rental or sign up as a guest in another person rental car
- -The total cost Per Person for that event

Click the link shown by the Yellow Arrow to add your rental to the roster for that specific event.

Click the link by the **Grey Arrow** to add yourself to an available ride share.

## Adding your Rental Car

If you are going to offer ride sharing with your rental, once you have clicked the link above with the yellow arrow pointing to it, you will see what is below:

|                   | ADD or JO   | IN a carpool    |                     | WAITLIST                                                                          |
|-------------------|-------------|-----------------|---------------------|-----------------------------------------------------------------------------------|
| AUD               |             | Departing Trip  | Return Trip         | A LiLer.A                                                                         |
| Brandon           | New Orleans | *****           | ****                | nut enough divers?<br>Add yourself to the welfait or out a<br>common<br>Common    |
| S40 PP<br>ortaits |             |                 |                     | - Click the blue car that says<br>"ADD"                                           |
| JOBY MUZIO        | New Orleans | ****            | 4444 <b>.4.4</b> .4 | You can confirm that you are adding your car to the correct                       |
|                   | New Orleans | 8.30pm Fit 2/26 | 5.00am Mon 125      | event as it will list the event in<br>the upper left hand corner of th<br>screen. |

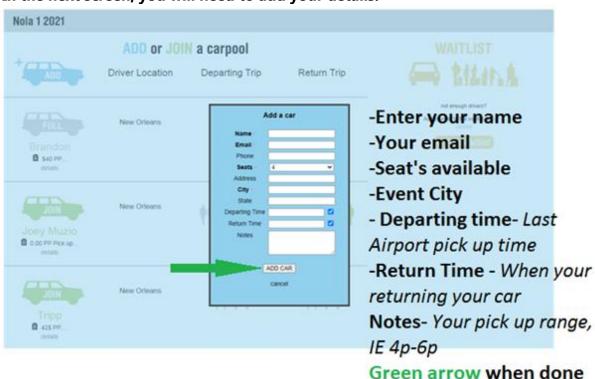

In the next screen, you will need to add your details.

**Enter your name and your email**, you will then get notifications when someone signs up for your ride.

**List the number of seats available**. *Remember to include yourself. If you have a 4 person car then make the seats available as 3, otherwise you will likely end up with 5 people total.* 

City- Where the event is.

Departing Time - Your latest departure from the airport

Return time - They time your returning your rental

**Notes**- Please put the cost per person if applicable and your pick up times and date, *IE* airport pick up between noon and 4pm, as well as your rental drop off time and date. Therefore no one landing outside of those times should sign up under your car unless they have arraign a ride from the airport on their own.

When done hit "ADD CAR" where the green arrow is.

### **Booking a seat**

Once you click the link with the yellow arrow in Picture 1, you will see this below

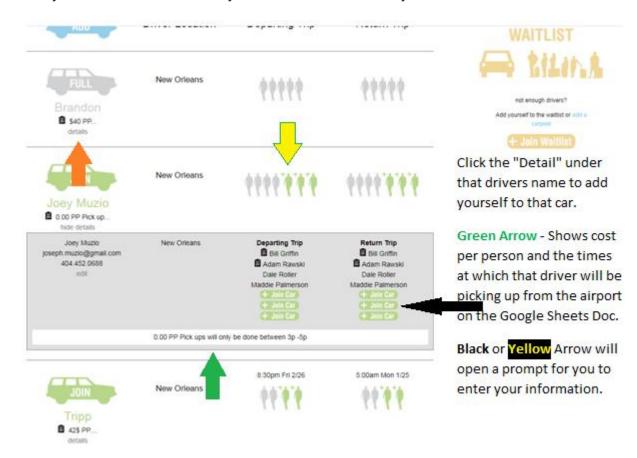

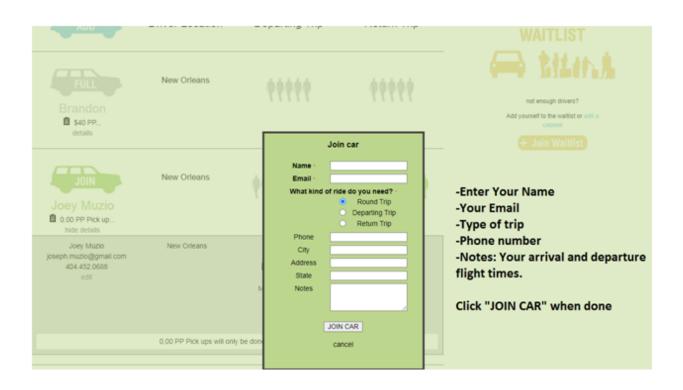

### Waitlist

If there are no car's available or you have been confirmed for an event but do not plan to rent a car, then you can pre-register as "waitlisted". This will let the J-Team and others know how many people are still looking for rides. If there are 7 waitlisted people, it might be cheaper to rent a van rather a 4-person car. Please do not wait for a car to appear if you need a ride, add yourself to the waitlist.

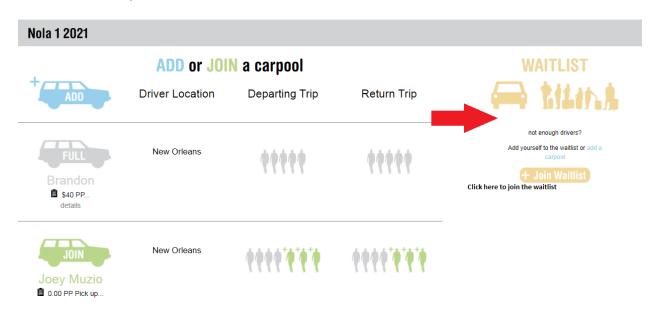

| Nola 1 2021                              |             |                                                                   |                                                                                                    |
|------------------------------------------|-------------|-------------------------------------------------------------------|----------------------------------------------------------------------------------------------------|
| + ADD                                    | ADD or JOII | N <b>a carpool</b><br>Departing Trip Return Trip                  |                                                                                                    |
| Full<br>Brandon<br>\$40 PP<br>details    | New Orleans | Join waitlist Name • Email • Phone City Address                   | not enough drivers?<br>Add yourself to the waitlist or add a<br>carpool<br>Join Waitlist<br>-Enter your name<br>-Your Email |
| Joey Muzio<br>0.00 PP Pick up<br>details | New Orleans | State Notes Show additional fields JOIN WAITLIST cancel           | -Your Phone<br>- Note: Enter your airport and<br>arrival/departure times<br>- Click "JOIN WAITLIST" when<br>done            |
| JOIN                                     | New Orleans | 00 <sup>*</sup> 0 <sup>*</sup> 0 00 <sup>*</sup> 0 <sup>*</sup> 0 |                                                                                                    |

This will allow all ride share information to be collective and accessible to everyone, please remember to include important information such as your number and flight info for your driver.

Lastly, folk's let's be mindful of our flight times and be respectful of our brother's and sister's as it is not fair to be asking the primary driver's to being doing airport pick up from noon to midnight as they also need to prepare for the event and get rest for the next day.

Honestly, this process is very simple once you do it. This should also promote more conversations and interaction amongst the TEAM, so let's ALL talk with each other. If you're having issues viewing the Google sheets Doc or on how to add yourself or a car after reading this, please contact Brandon at <u>bkorfel@hotmail.co.uk</u> or 586.350.6606.

I look forward to seeing you all soon and a **HUGE** shout out to Brandon for all his assistance with and managing this process!!!

Jimmie